8 PR: 4 8 I: 141 Y L: 4,266 Y LD: 4,633 I I: 784 Rank: 156303 4 Age: Sep 20, 2002 II: 224 Whois source Robo: yes

Startseite --> Hilfen & Technische Artikel --> Liste mit POP3- und SMTP-Servern

# Liste mit POP3- und SMTP-Servern

Freemail-Anbieter Provider & Online-Dienste Webspace-Anbieter

# Freemail-Anbieter

## GMX

- Posteingangsserver: POP3: pop.gmx.net, IMAP: imap.gmx.net
- Postausgangsserver: mail.gmx.net
- Benutzername: GMX-Kundennummer oder GMX-E-Mail-Adresse ▶ Besonderheiten: Verwendet SMTP-Authentifizierung oder "POP3 vor SMTP", je nachdem, wie Sie Ihren Account eingestellt haben. IMAP ist nur in den Tarifen ProMail und TopMail verfügbar.

## Google Mail

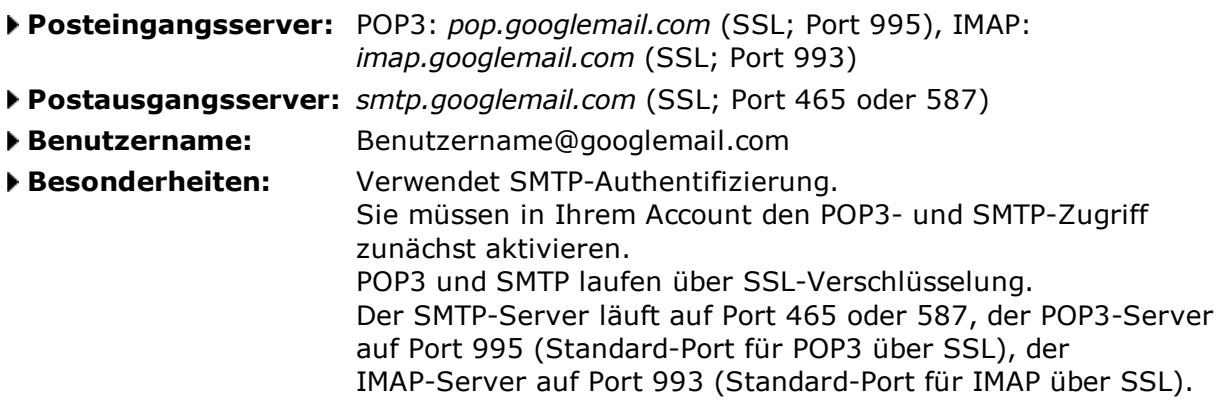

## Hotmail

Beim kostenlosen Hotmail gibt es keine POP3- und SMTP-Server, die Sie nutzen können (wohl aber bei der kostenpflichtigen Variante).

Wenn Sie Outlook 2003 oder 2007 verwenden, können Sie mit Hilfe des kostenlosen Outlook Connector auf Ihr Postfach zugreifen. Der Zugriff mit Windows Live Mail soll ebenfalls möglich sein, wie es mit Outlook Express aussieht, weiß ich nicht. Eine weitere Möglichkeit ist die Nutzung der WebMail-Erweiterung für das Programm Thunderbird.

## Hotmail Plus

- Posteingangsserver: pop3.live.com (SSL; Port 995)
- Postausgangsserver: smtp.live.com (SSL; Port 25)
- Benutzername: Vollständige Hotmail-E-Mail-Adresse
- Besonderheiten: Verwendet SMTP-Authentifizierung.

POP3 und SMTP laufen über SSL-Verschlüsselung.

Diese Einstellungen gelten nur für das kostenpflichtige

Windows Live Hotmail Plus.

Sie können weiterhin mit dem kostenlosen Outlook Connector für Outlook 2003 und Outlook 2007 oder mit Windows Live Mail auf das Postfach zugreifen.

## **v** Lycos Mail

- Posteingangsserver: pop.premiummail.lycos.de
- Postausgangsserver: smtp.premiummail.lycos.de
- Benutzername: Vollständige Lycos-E-Mail-Adresse
- Besonderheiten: Verwendet SMTP-Authentifizierung. POP3 und SMTP sind eigentlich nur noch gegen Aufpreis verfügbar. Wenn Sie nicht bezahlen wollen, können Sie mit HTTPMail auf Ihr Lycos-Konto zugreifen (siehe Hotmail). Eine weitere Möglichkeit ist die Nutzung der WebMail-Erweiterung für das Programm Thunderbird. Die HTTPMail-Adresse lautet: http://webdav.lycos.de/httpmail.asp

#### mymail.ch

- Posteingangsserver: mail.mymail.ch (POP3 und IMAP)
- Postausgangsserver: mail.mymail.ch
- Benutzername: Benutzername
- **Besonderheiten:** Verwendet SMTP-Authentifizierung.

## WEB.DE FreeMail

- Posteingangsserver: POP3: pop3.web.de, IMAP: imap.web.de
- Postausgangsserver: smtp.web.de
- Benutzername: Benutzername
- Besonderheiten: Verwendet SMTP-Authentifizierung oder "POP3 vor SMTP".

#### **v Yahoo! Mail** (gilt für Yahoo! Deutschland)

- Posteingangsserver: pop.mail.yahoo.de oder pop.mail.yahoo.com
- Postausgangsserver: smtp.mail.yahoo.de oder smtp.mail.yahoo.com
- Benutzername: Benutzername
- Besonderheiten: Verwendet SMTP-Authentifizierung. Sie müssen in Ihrem Account den POP3- und SMTP-Zugriff zunächst aktivieren. Diese Daten gelten für die deutsche Version von Yahoo! Mail. In anderen Ländern ist es unter Umständen nicht möglich, POP3 und SMTP kostenlos zu nutzen.

#### ↑ Nach oben ↓ Nach unten

# Provider & Online-Dienste

- ▼ Alice DSL (für Kunden nach dem 22.11.2006)
	- Posteingangsserver: POP3: pop3.alice-dsl.net, IMAP: imap.alice-dsl.net
	- Postausgangsserver: smtp.alice-dsl.net
	- Benutzername: Alice E-Mail-Adresse
	- Besonderheiten: Verwendet SMTP-Authentifizierung. Weitere Einstellmöglichkeiten finden Sie auf der entsprechenden

Hilfeseite bei Alice.

AOL (Domain aol.com)

- Posteingangsserver: POP3: pop.aol.com, IMAP: imap.de.aol.com
- Postausgangsserver: smtp.de.aol.com (Port 587)
- Benutzername: AOL-Name
- Besonderheiten: Verwendet SMTP-Authentifizierung. Bei den Einstellungen für den Postausgangsserver müssen Sie statt des Standard-Ports 25 den Port 587 eintragen.

#### **AOL** (Domains aim.com und aol.de)

Posteingangsserver: POP3: pop.aim.com, IMAP: imap.aim.com Postausgangsserver: smtp.aim.com (Port 587) Benutzername: AOL-Name Besonderheiten: Verwendet SMTP-Authentifizierung. Bei den Einstellungen für den Postausgangsserver müssen Sie statt des Standard-Ports 25 den Port 587 eintragen.

#### Arcor

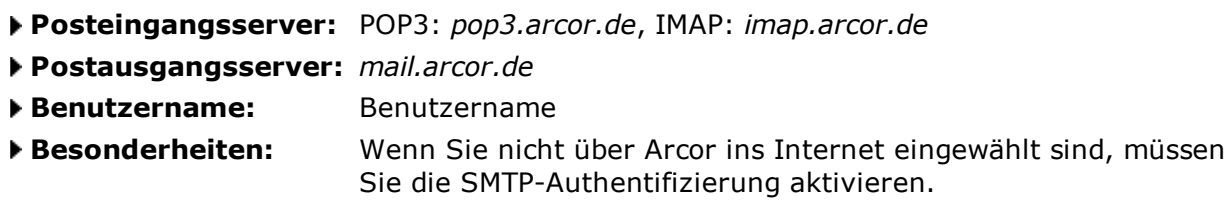

#### **Chello** (Österreich, Wien)

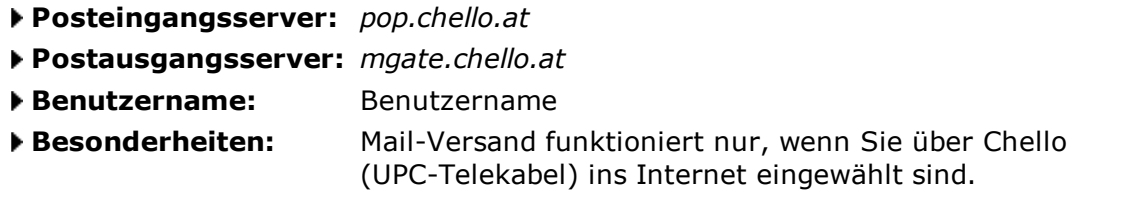

#### Freenet

- Posteingangsserver: mx.freenet.de (POP3 und IMAP)
- Postausgangsserver: mx.freenet.de
- Benutzername: Benutzername@freenet.de
- Besonderheiten: Verwendet SMTP-Authentifizierung.

#### NetCologne

- Posteingangsserver: pop3.netcologne.de
- Postausgangsserver: smtp.netcologne.de
- Benutzername: nc-xxxx (NetCologne-Benutzername)
- Besonderheiten: Mail-Versand funktioniert nur, wenn Sie über NetCologne ins Internet eingewählt sind.

## O2 Online

- Posteingangsserver: POP3: pop.o2online.de, IMAP: imap.o2online.de
- Postausgangsserver: mail.o2online.de

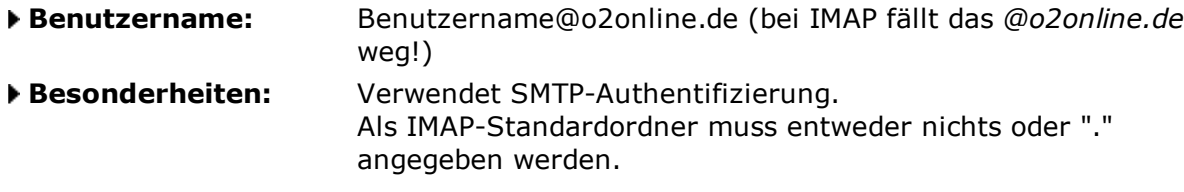

## T-Online

- Posteingangsserver: popmail.t-online.de
- Postausgangsserver: smtpmail.t-online.de
- Benutzername: E-Mail-Adresse
- Besonderheiten: Verwendet SMTP-Authentifizierung.

## Tiscali

- Posteingangsserver: pop.tiscali.de
- Postausgangsserver: smtp.tiscali.de
- Benutzername: Benutzername
- Besonderheiten: Verwendet SMTP-Authentifizierung. Mail-Versand funktioniert nur, wenn Sie über Tiscali ins Internet eingewählt sind.

## Versatel

- Posteingangsserver: POP3: pop3.versatel.de, IMAP: imap4.versatel.de
- Postausgangsserver: smtp.versatel.de
- Benutzername: Benutzername@versanet.de
- Besonderheiten: Verwendet SMTP-Authentifizierung.

#### ↑ Nach oben ↓ Nach unten

## Webspace-Anbieter

## 1&1 Hosting

- Posteingangsserver: POP3: pop.1und1.de, IMAP: imap.1und1.de
- Postausgangsserver: smtp.1und1.de
- Benutzername: MailAccount@IhreDomain.xyz
- Besonderheiten: Verwendet SMTP-Authentifizierung.

#### all-inkl.com

- ▶ Posteingangsserver: POP3: pop3.IhreDomain.xyz, IMAP imap.IhreDomain.xyz
- Postausgangsserver: smtp.IhreDomain.xyz
- **Benutzername:** Vom System festgelegter Benutzername
- Besonderheiten: Verwendet SMTP-Authentifizierung.

#### Deinprovider.de

- Posteingangsserver: IhreDomain.xyz
- Postausgangsserver: IhreDomain.xyz
- ▶ Benutzername: webxxxpy (xxx steht für die Webnummer, y für die Nummer des Postfaches)
- Besonderheiten: Verwendet SMTP-Authentifizierung.

#### domainFACTORY

- Posteingangsserver: POP3: pop3.IhreDomain.xyz, IMAP imap.IhreDomain.xyz
- Postausgangsserver: smtp.IhreDomain.xyz
- Benutzername: Vom System festgelegter Benutzername
- Besonderheiten: Verwendet SMTP-Authentifizierung.

#### Domainunion

- Posteingangsserver: pop.IhreDomain.xyz
- Postausgangsserver: smtp.IhreDomain.xyz
- Benutzername: MailAccount@IhreDomain.xyz
- Besonderheiten: Verwendet SMTP-Authentifizierung.

#### Host Europe

- Posteingangsserver: mail.IhreDomain.xyz
- Postausgangsserver: mailout.IhreDomain.xyz
- Benutzername: wpxxxxx-yyyyy (Paketnummer-Postfachkürzel)
- Besonderheiten: Verwendet SMTP-Authentifizierung.

## Kontent

- Posteingangsserver: pop.kontent.com
- Postausgangsserver: mail.kontent.com
- ▶ Benutzername: Vom System festgelegter Benutzername
- Besonderheiten: Verwendet SMTP-Authentifizierung.

#### Strato

- Posteingangsserver: POP3: post.strato.de, IMAP: imap.strato.de
- Postausgangsserver: post.strato.de
- Benutzername: MailAccount@IhreDomain.xyz
- Besonderheiten: Verwendet SMTP-Authentifizierung oder "POP3 vor SMTP".

## UD Media

- Posteingangsserver: mail.IhreDomain.xyz (POP3 und IMAP)
- Postausgangsserver: mail.IhreDomain.xyz (Port 25 oder 587)
- ▶ Benutzername: l3sxxxxpy (xxxx steht für die Webnummer, y für die Nummer des Postfaches) Besonderheiten: Verwendet SMTP-Authentifizierung.
	- Wenn Sie die Mails über Port 25 versenden, antwortet der SMTP-Server bei der Verbindungsaufnahme aus Gründen des Spam-Schutzes erst nach 30 Sekunden. Bei Port 587 entfällt diese Wartezeit.

## Webhostone

- Posteingangsserver: IhreDomain.xyz
- Postausgangsserver: IhreDomain.xyz
- ▶ Benutzername: wwxxxxpy (xxxx steht für die Webnummer, y für die Nummer des Postfaches)

Besonderheiten: Verwendet SMTP-Authentifizierung.

## Webspace4All

- Posteingangsserver: IhreDomain.xyz
- Postausgangsserver: IhreDomain.xyz
- ▶ Benutzername: webxxxpy (xxx steht für die Webnummer, y für die Nummer des
- Postfaches)
- Besonderheiten: Verwendet SMTP-Authentifizierung.

Alle Angaben ohne Gewähr!

Startseite --> Hilfen & Technische Artikel --> Liste mit POP3- und SMTP-Servern

© 2002-2008 Patrick Canterino